# **J1939 Protokoll Stack**

## **Übersicht**

Der J1939 Protocol Stack in ANSI-C ermöglicht eine einfache und schnelle Entwicklung von SAE J1939 Geräten. Durch die komplette Implementierung der von J1939 definierten Kommunikationsmechanismen kann sich der Entwickler vollständig auf seine Applikation konzentrieren.

Neben dem bewährten **can4linux** Treiber sind folgende Microcontrollertreiber verfügbar:

- Atmel 89c51cc01/02/03
- Atmel AT90CAN32/64/128
- Beck IPC SC1x3
- Freescale MC56F8323
- Freescale MC9S12DG128
- Infineon C166/C167
- Infineon Tricore
- Janz CB-USB
- NEC PD70F3476
- NXP LPC2129
- Silabs C8051F040
- ST Microelectronics ST10F269
- ST Microelectronics STR7
- ST Microelectronics STM32F10x

sowie für die Stand-Alone-CAN-Controller:

- Philips SJA1000
- Microchip MCP2510.

Durch die modulare Struktur des J1939 Protocol Stacks, welche sich am OSI-Modell orientiert, ist eine Anpassung an weitere Zielplattformen einfach und kurzfristig möglich.

## **Anwendung**

Der ANSI-C-kompatible J1939 Protocol Stack bietet folgende Features:

- Senden und Empfang von applikationspezifischen Nachrichten
- Vorfilterung der Nachrichten nach PGN- und Quelladresse
- Unterstützung der Transportprotokolle TP-BAM und TP-CM für das Senden größerer Datenblöcke
- Parallele Kommunikation mit mehreren Empfängern/Sendern
- Unterstützung des "Address Claimings" zur dynamischen Adressvergabe
- Multi-CAN Version des Stacks unterstützt mehrere

#### CAN-Linien

Mithilfe des kompletten und detaillierten Referenzhandbuchs und der mitgelieferten, lauffähigen Beispiele gelingt der Einstieg in den J1939 Protocol Stack binnen kurzer Zeit.

Zur Integration in ein bestehendes Projekt werden die Dateien des J1939 Protocol Stack der Applikation hinzugefügt. Die Anpassung des Stacks an die Gegebenheiten der jeweiligen Applikation erfolgt über einfache Konfigurationsdateien, welche in das Projekt eingebunden werden. Dadurch lässt sich ein jeweils an die Applikation angepasster optimaler Speicherbedarf erreichen. An weiteren Hardwareressourcen benötigt der Stack einen CAN-Interrupt sowie einen zyklischen Timer.

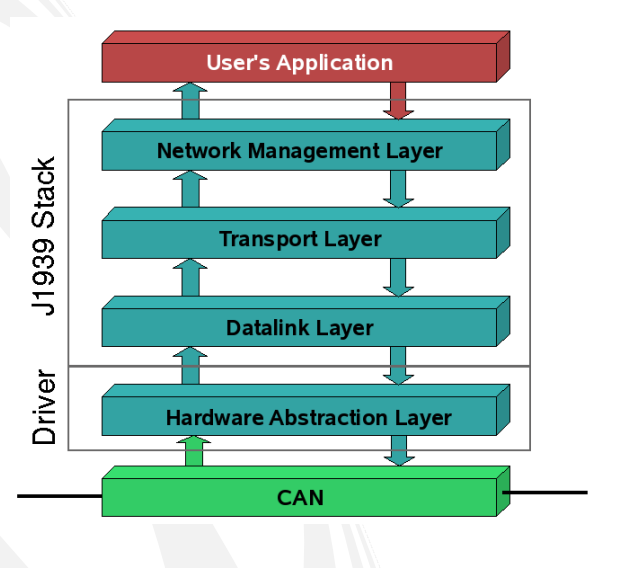

## **Lieferumfang**

- J1939 Protocol Stack mit getrenntem Treiberinterface
- CPU/CAN Treiber
- zahlreiche sofort übersetzbare Beispiele
- Referenzhandbuch mit Beschreibung aller Anwenderfunktionen einschließlich Übergabeparameter und Return-Werten
- kostenfreier Support per e-mail und kostenfreier Update Service im Supportzeitraum

#### **Entwicklungswerkzeuge**

Der CAN-Analyzer CAN-RE*port* ist ein leistungsfähiges und vielseitig einsetzbares Werkzeug zur Analyse und Inbetriebnahme von CAN-basierenden Netzwerken wie J1939.

#### 2010/2011 **www.port.de**

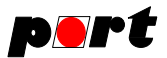

Mit der J1939-Erweiterung können J1939-Nachrichten komfortabel interpretiert und visualisiert werden. Zudem bietet die Erweiterung Funktionen um J1939-Nachrichten aus dem CAN-RE*port* heraus zu senden.

Eine Vielzahl von PC-CAN-Interface-Hardware sind für für USB, RS232, PCI- und PCI-Express-Schnittstellen verfügbar.

## **Lizenzbedingungen (Auszug)**

Für den J1939 Protocol Stack werden einmalige Lizenzgebühren in Form des Kaufpreises erhoben. Weitere Lizenzgebühren beim Einsatz der Software innerhalb der Firma des Lizenznehmers entstehen nicht (keine Runtime-Lizenzen).

Die Weitergabe der Software an Dritte bzw. die Implementierung durch den Lizenznehmer in Produkte Dritter ist nicht gestattet.

#### **Bestellinformation**

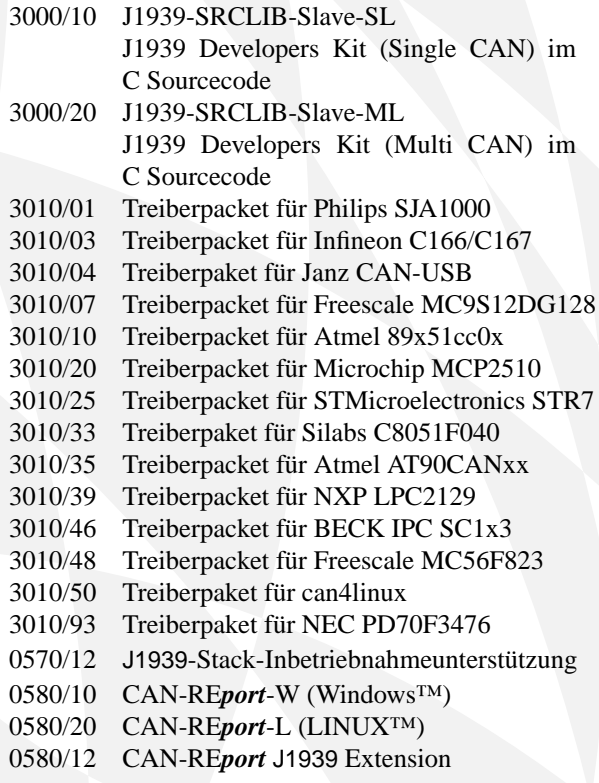

Funktionsfähige Demoversionen des CAN Analyzers CAN-RE*port* mit J1939-Erweiterung sind zum Download auf http://www.port.de/shop verfügbar.

#### **Ingenieurdienstleistungen**

*port* bietet Ingenieurdienstleistungen und Schulungen zu folgenden Tätigkeitsfeldern an:

- CAN und CAN-basierend Protokolle: CANopen, J1939, DeviceNet
- Industrial Ethernet Protokolle: POWERLINK, Ether-Net/IP, EtherCAT PROFINET
- Geräteentwicklung nach CANopen-Geräteprofilen
- VHDL-basierende Lösungen für den industriellen Einsatz
- Applikationsspezifische Implementierung und Erweiterungen
- Embedded LINUX Entwicklungen

#### **Hinweis**

Marken- und Produktnamen sind Warenzeichen oder registrierte Warenzeichen der jeweiligen Unternehmen. Dieses Produkt wird kontinuierlich weiterentwickelt. *port* behält sich deshalb das Recht vor, technische Änderungen jederzeit ohne Vorankündigung vornehmen zu können.

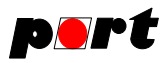

*port* GmbH Regensburger Straße 7b D-06132 Halle/Saale +49 345 777 55 0 service@port.de

**-2-**

#### 2010/2011 **www.port.de**